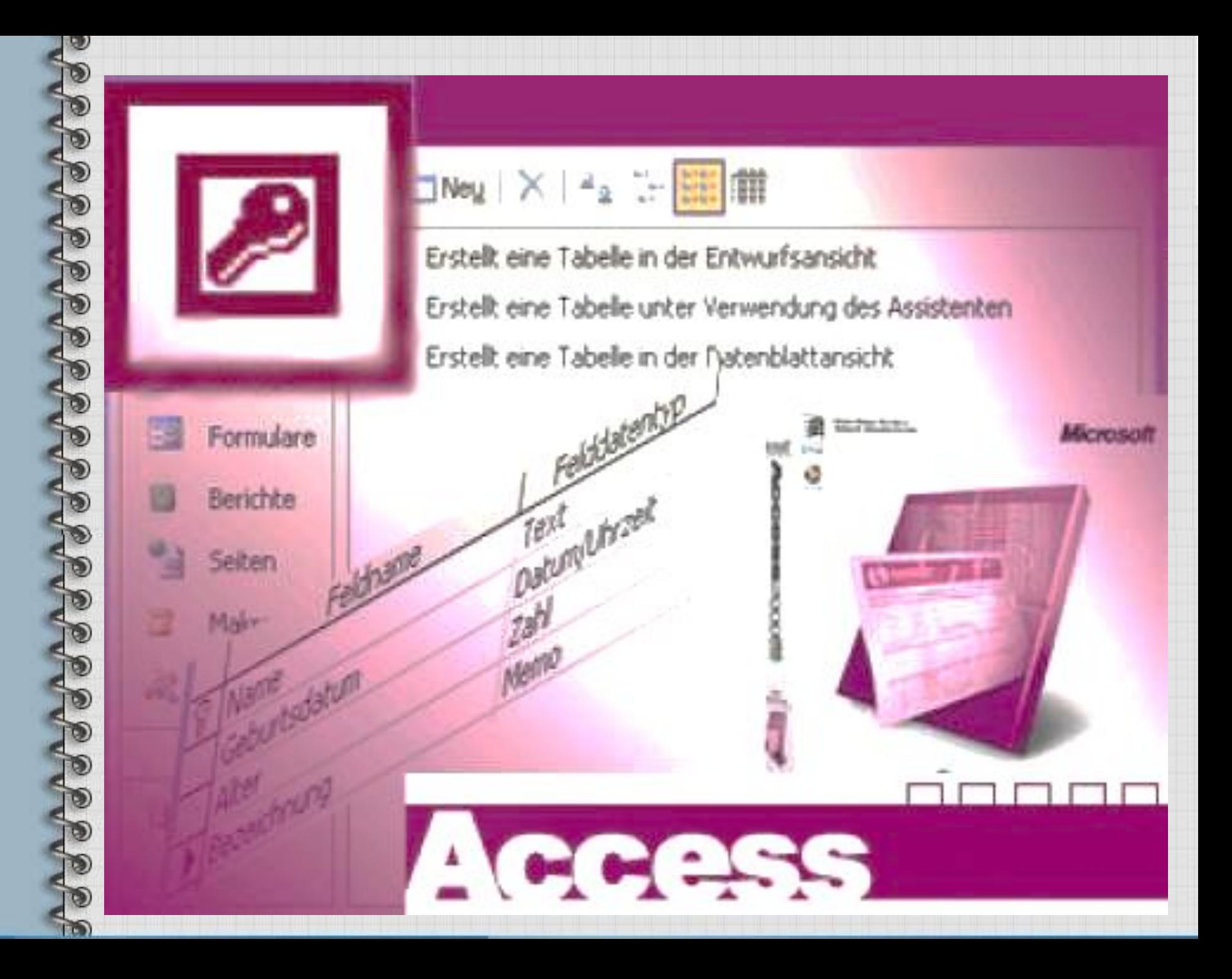

## **Практическая работа №19 «Создание многотабличной БД »**

**Дисциплина: Информационные технологии**

FOR THE EAST REFERENCE PARTIES.

KICTKEY *Dioyeekey* 

movement

novanity<br>Manity

Я слышу и забываю. Я вижу и запоминаю. Я делаю и понимаю. Конфуций

 $Tits_{tr}$ 

City Region PCode **Country** 

Address

ustomerio CompanyName ompany Nan<br>itle<br>fdre.ctName

### **Цель занятия** : научиться:

- создавать многотабличную БД;
- создавать таблицы в режиме конструктор;
- использовать мастер подстановок для создания списков;
- устанавливать маску ввода в поля таблицы;
- связывать таблицы между собой.

**База данных** – это информационная модель, позволяющая в упорядоченном виде хранить данные о группе объектов, обладающих одинаковым набором свойств.

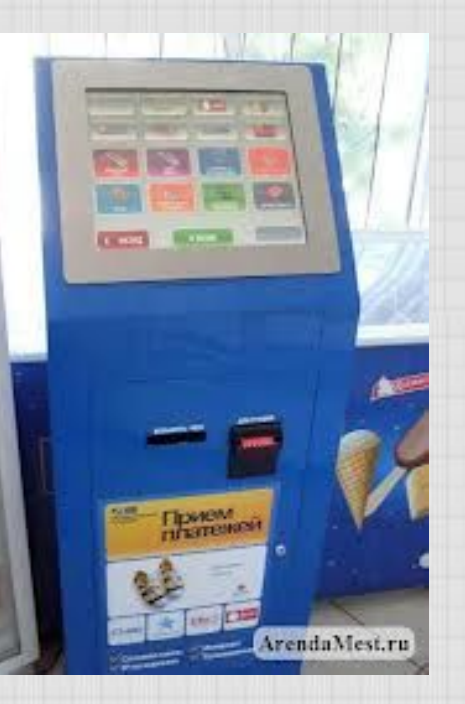

#### Федеральный реестр **Автотранспорта**

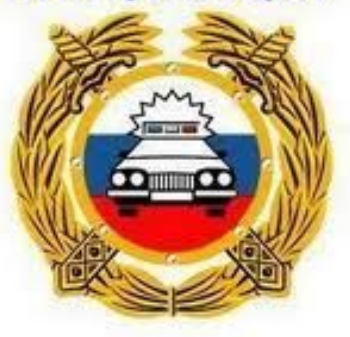

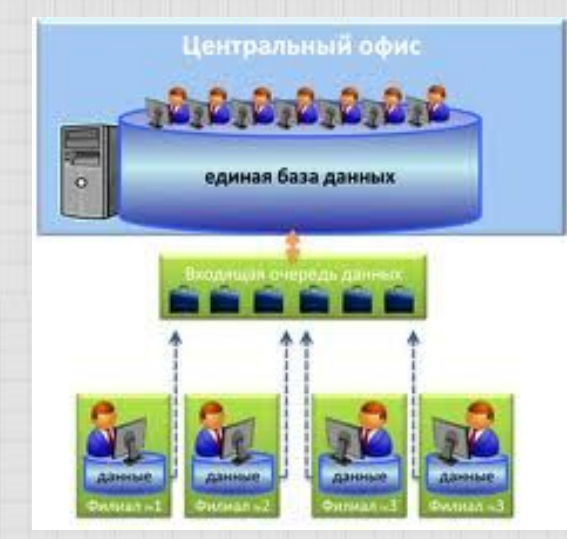

### **Практическая работа №19 «Создание многотабличной БД**

**»**

#### **План:**

- **1. Изучение теоретического материала.**
- **2. Выполнение практической работы.**
- **\* Дополнительное задания.**
- -
- **23. Оформление практической работы в** 
	- **тетрадь.**

Создание таблицы базы данных состоит из двух этапов:

• на первом этапе определяется ее структура: состав полей, их имена, тип данных и размер каждого поля ключи, индексы таблицы и другие свойства полей;

• на втором этапе производится создание записей таблицы и заполнение их данными.

Табличная база данных содержит перечень объектов одного типа.

*Поле* **базы данных** *- это столбец таблицы, содержащий значения определенного свойства.*

*Запись* **базы данных** *- это строка таблицы, содержащая набор значений свойств, размещенный в полях базы данных.*

*Ключевое поле - это поле, значение которого однозначно определяет запись в таблице.*

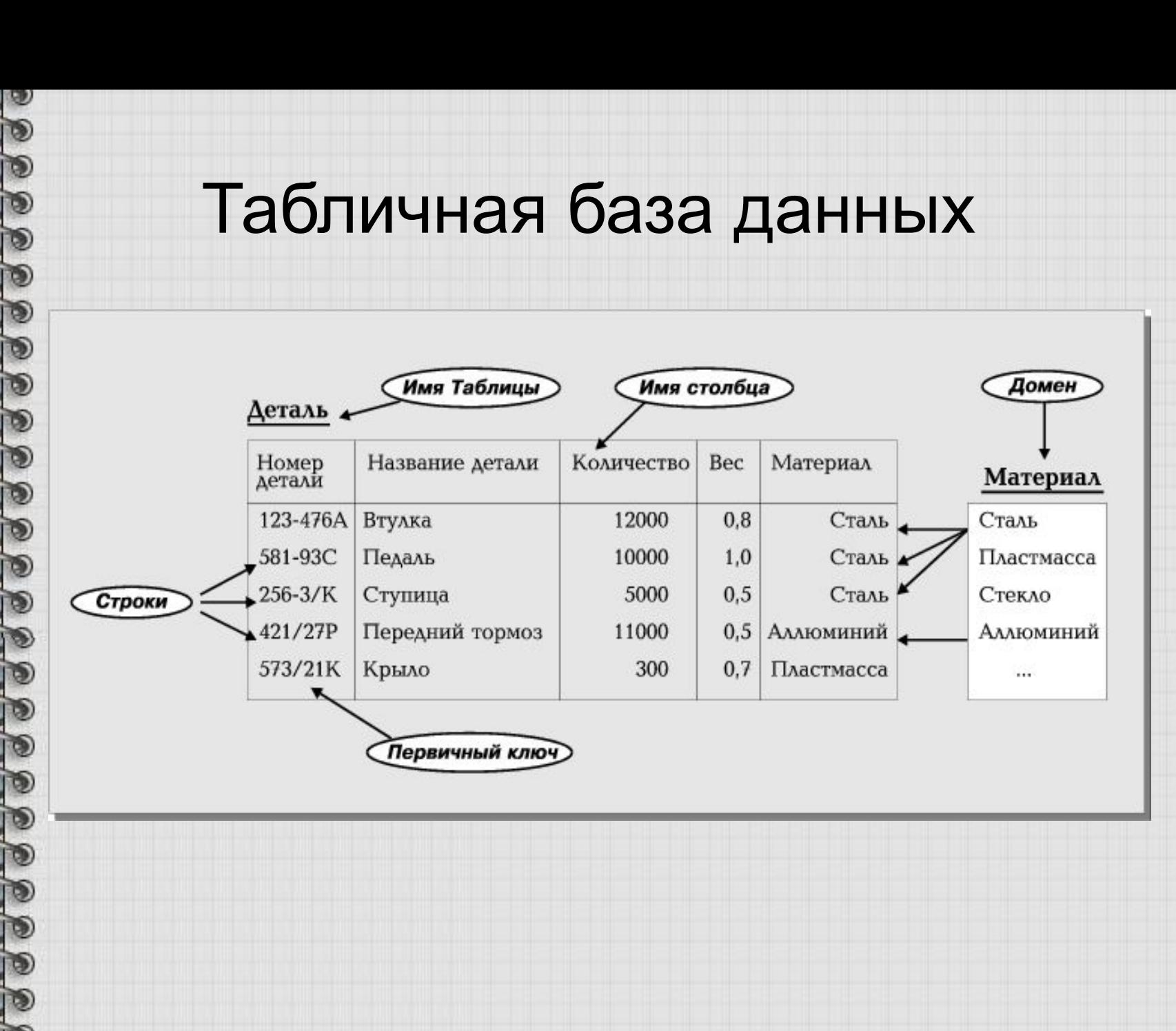

Многотабличная БД дает возможность создание БД, где информация содержится в нескольких таблицах. При этом между таблицами должны быть установлены связи (отношения).

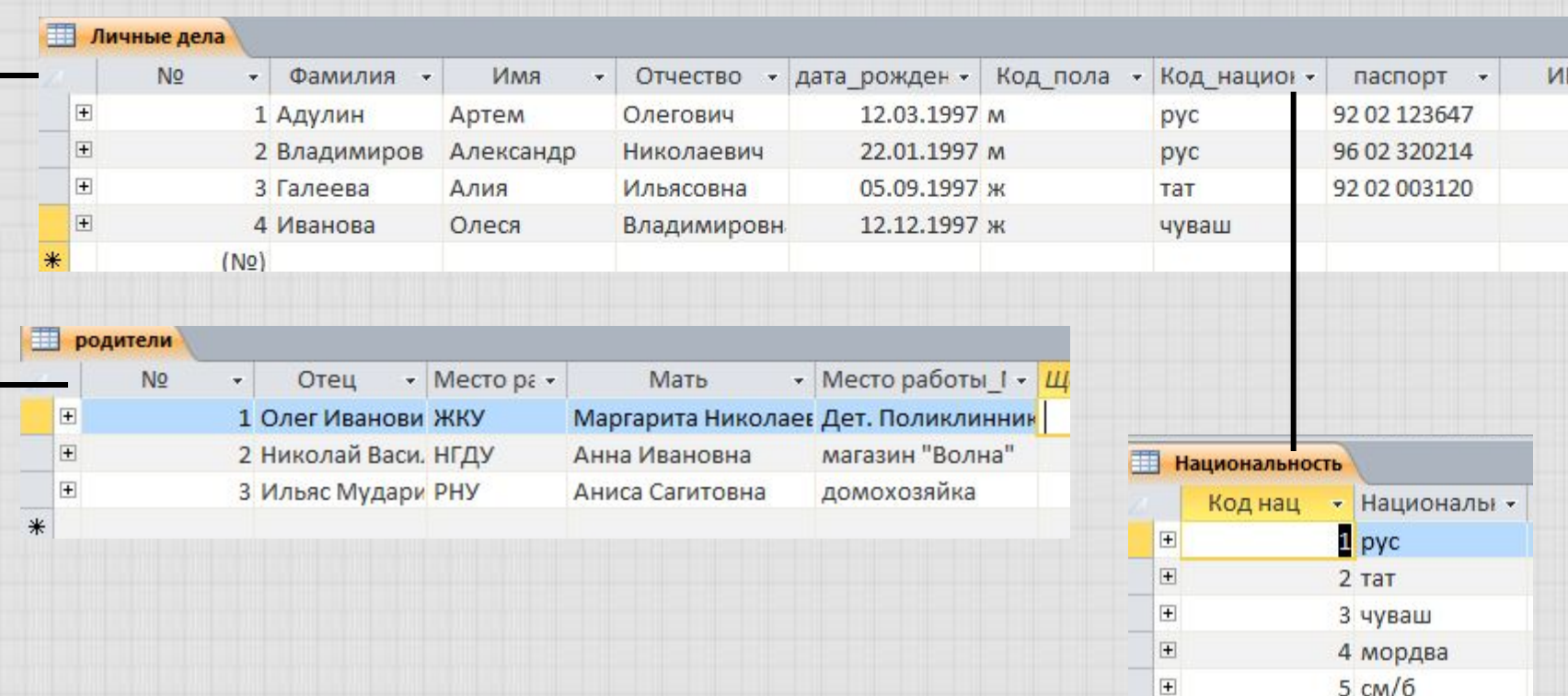

 $(No)$ 

#### **Задание.** Разработать базу данных ГРУППА в которой хранятся сведения о студентах и родителях студентов.

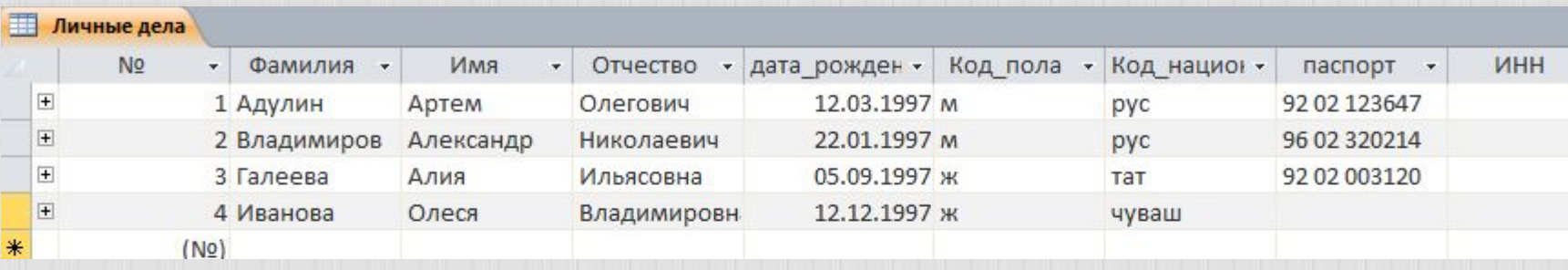

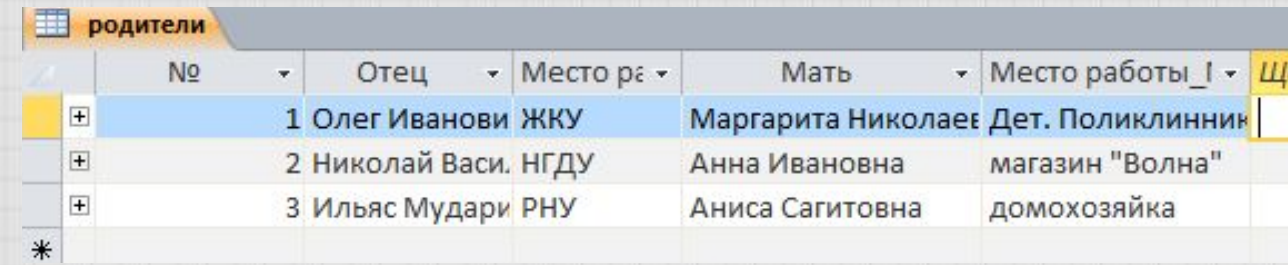

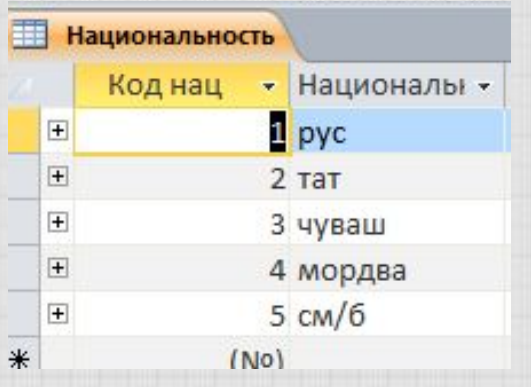

POSSOS DE POSSOS DE POSSOS DE POSSOS

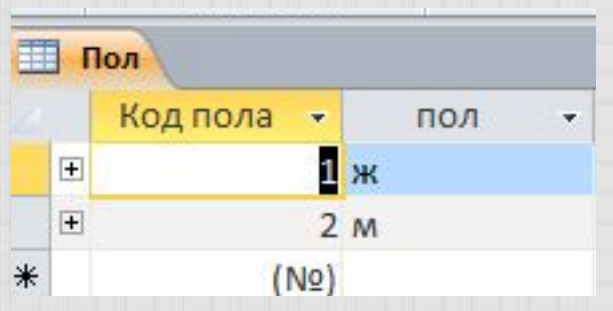

## *Оформление в тетради*

- 1. Практическая работа № 19
- 2. Тема: (в методических указаниях)
- 3. Цель: (в методических указаниях)
- 4. Краткий конспект теоретического материала
- 5. Ответы на контрольные вопросы

## Критерии оценки:

**«5»** - выполнил задания с 1-4 правильно, грамотное создание таблиц с заданием для полей масок ввода, применение мастера подстановок, определение ключевого поля ; **«4»** - выполнил задания с 1- 4 , но есть 1 небольшая ошибка или не совсем правильно созданы таблицы БД;

**«3»** -, выполнил 1-2 задание, или не совсем правильно созданы таблицы БД , есть ошибки в выполнении;

**«2»** - почти ничего не смог выполнить;

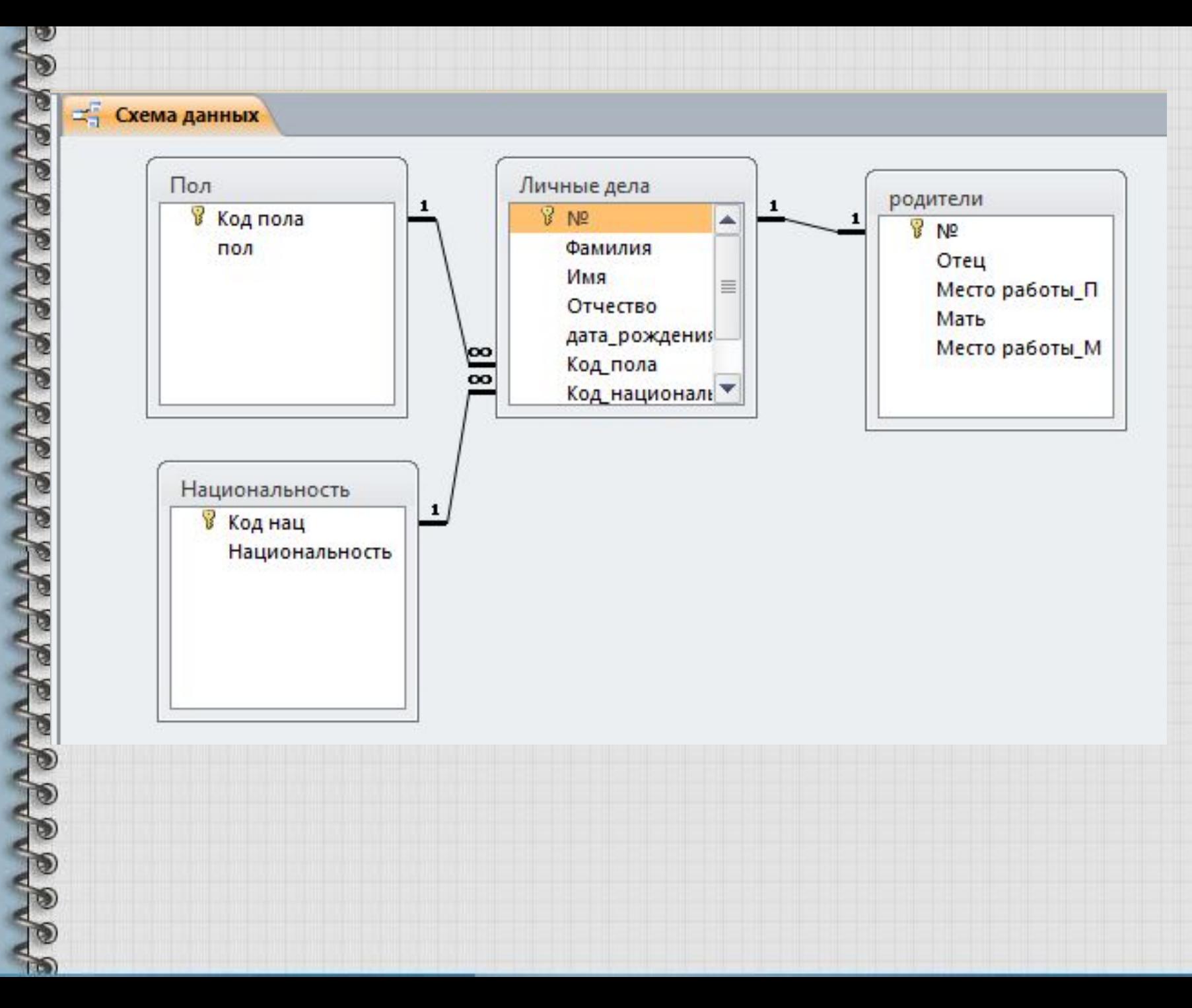

#### **Домашнее задание**

• Определить сколько необходимо добавить таблиц с именами полей в базу данных Группа, что бы в этой БД хранились бы сведения о изучаемых дисциплинах и преподавателях преподающих эти дисциплины.

# ВЫ СПОСОБНЫ НА ВСЕ **ТОЛЬКО ВАМ ОБ ЭТОМ** ЕЩЕ НИКТО НЕ ГОВОРИЛ

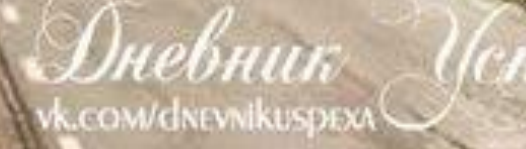